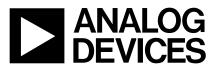

# 2.35GHz Dual Evaluation Board For PLL Frequency Synthesizer

# EVAL-ADF4213EB2

## FEATURES

Self-Contained Board including Synthesizer, RF VCO and loop filter for generating frequencies of 2.3GHz to 2.4GHz and IF VCO and loop filter for generating frequencies of 700MHz to 850MHz

Designed for 20kHz Loop Bandwidth

Accompanying Software allows complete control of synthesizer functions from PC using Windows 95/98/NT

Battery Operated: Choice of 3V or 5V supplies

On Board Monitoring of Current and Voltage.

Typical Phase Noise Performance of -83.5dBc/Hz (RF side) @ 1kHz offset

Typical Phase Noise Performance of -90dBc/Hz (IF side) @ 1kHz offset.

## **GENERAL DESCRIPTION**

This board is designed to allow the user to evaluate the performance of the ADF4213 Dual Frequency Synthesizer for PLL's (Phase Locked Loops). The block diagram of the board is shown below. It contains the ADF4213 synthesizer, a pc connector, SMA connector for the reference input, power supplies and RF and IF output. There is also a loop filter for both sides (20kHz bandwidth) and an RF and IF VCO on board. A cable is included with the board to connect to a pc printer port.

The package also contains windows software to allow easy programming of the synthesizer.

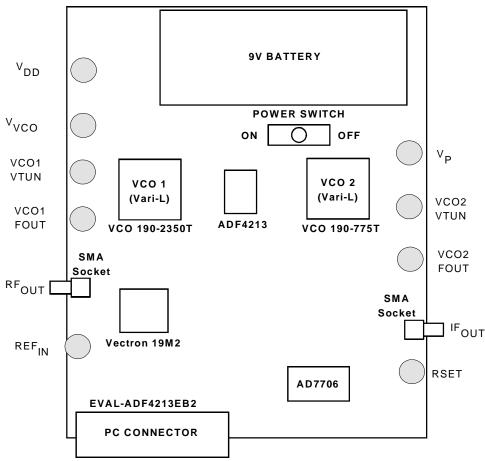

# **BLOCK DIAGRAM**

#### REV.PrA 01/00

© Analog Devices, Inc., 1999

Information furnished by Analog Devices is believed to be accurate and reliable. However, no responsibility is assumed by Analog Devices for its use, nor for any infringements of patents or other rights of third parties which may result from its use. No license is granted by implication or otherwise under any patent or patent rights of Analog Devices.

One Technology Way, P.O. Box 9106, Norwood, MA 02062-9106, U.S.A. Tel: 781-329-4700 Fax: 781-326-8703

# EVAL-ADF4213EB2

### **Hardware Description**

The evaluation board comes with a cable for connecting to the printer port of a PC. The silk screen and cable diagram for the evaluation board are shown below. The board schematic is shown on pages 3 and 4.

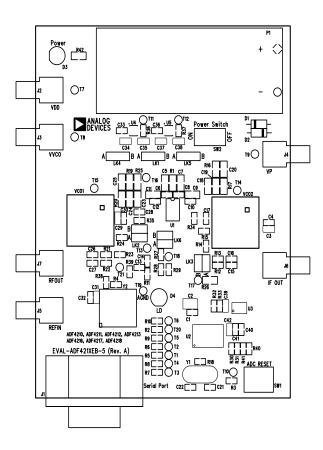

Figure 1. Evaluation Board Silkscreen

The board is powered from a single 9V battery. The power supply ciruitry allows the user to choose either 3V or 5V for the ADF4213  $V_{DD}$  and  $V_P$ , and for the VCO supply. The default settings are 3V for the ADF4213  $V_{DD}$  and 5V for the ADF4213  $V_P$  and for the VCO supply. It is very important to note that the ADF4213  $V_{DD}$  should never exceed the ADF4213  $V_P$ . This can damage the device.

All components necessary for LO generation are onboard. The 19.2 MHz TCXO from Vectron provides the necessary Reference Input. The PLL on the RF side is made up of the ADF4213, passive loop filter (20kHz bandwidth) and the VCO 190-2350 from Vari-L. The PLL on the IF consistes of the ADF4213, passive loop filter (20kHz bandwidth) and the VCO 190-775. The respective outputs are available at RFOUTand IFOUT through standard SMA connectors. If the user wishes they may use their own power supplies and reference input. In this case, they need to insert SMA connectors to as shown on the silkscreen and block diagram.

The AD7706 A/D converter is used to monitor the power supply voltage and current consumption of the ADF4213.

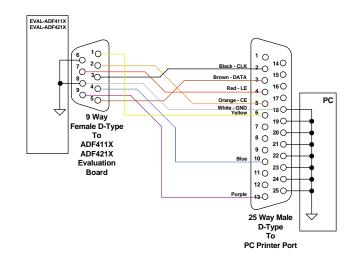

Figure 2. PC Cable Diagram

This helps the user pick the optimum synthesizer settings for power consumption and also provides an alert if the battery voltage is too low to sustain the required 3V or 5V for the board supply.

The RF loop component values are for a 2.35GHz output, with 5mA CP current, VCO 190-2350T, 200kHz channel spacing and 20kHz loop band-width.

The component values for the IF side are for a 760MHz output, 5mA CP current, VCO190-775T, 200kHz channel spacing and 20kHz loop band-width.

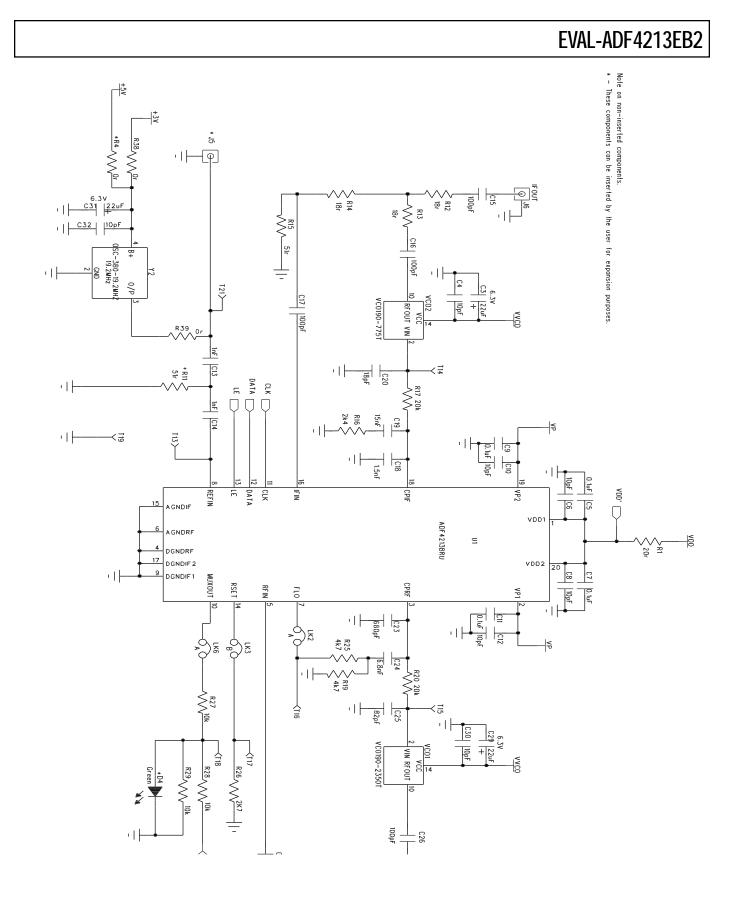

Figure 3. Evaluation Board Circuit Diagram (Page 1)

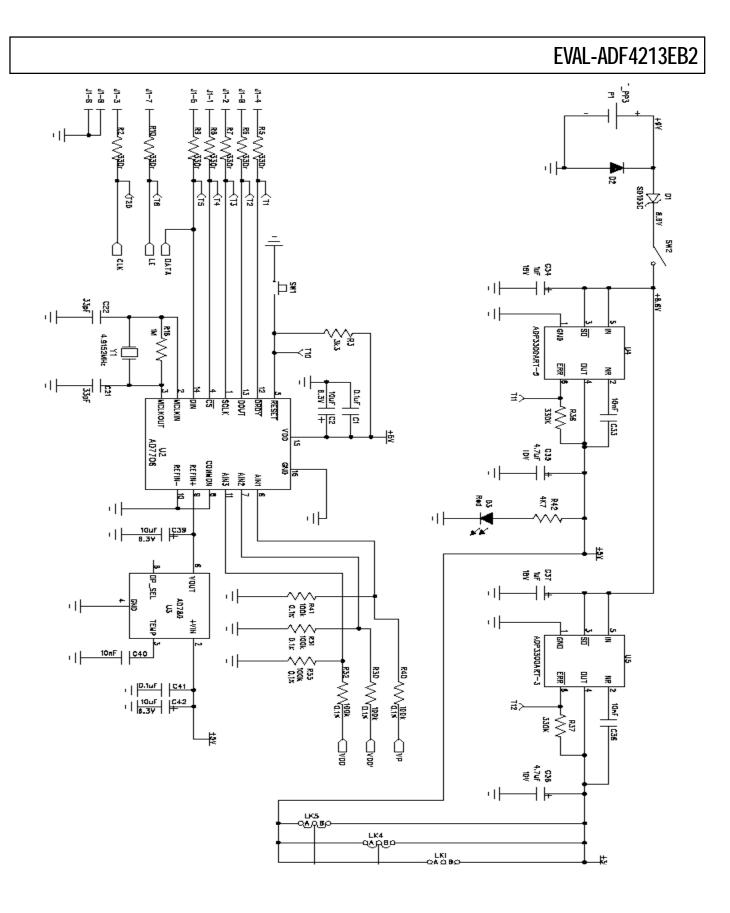

Figure 4. Evaluation Board Circuit Diagram (Page 2)

### Software Description

The software comes on a CD. If the user runs "ADF4XXXEvaluationSoftware.exe" on the CD, then the install wizard installs the software. Follow the on-screen directions. The software will be installed in a default directory called "C:\Program Files\Analog

Devices\ADF4xxx Evaluation Software". To run the software, simply double click on "ADF4XXX Eval Software.exe".

The front panel of the evaluation board software is shown below.

When the main software screen appears, follow the steps below for initial setup to interface to the part.

Click on Choose Device, and the Device window will appear. Choose the ADF4213 and click OK.

The settings for this Evaluation Board are saved under options and presets. Select EVAL-ADF4213EB2. To manually configure the settings do the following: Click on the value on the front page to bring up a submenu. Change the value of the parameter. Click the OK button. Use this to change the output frequency, PFD Frequency, Reference Input etc.

The Evaluation board feaures an A/D converter which allows the volatges supplied and current drawn by the part to be displayed on screen. Press the "Update Voltage and Current Supply" readback these values.

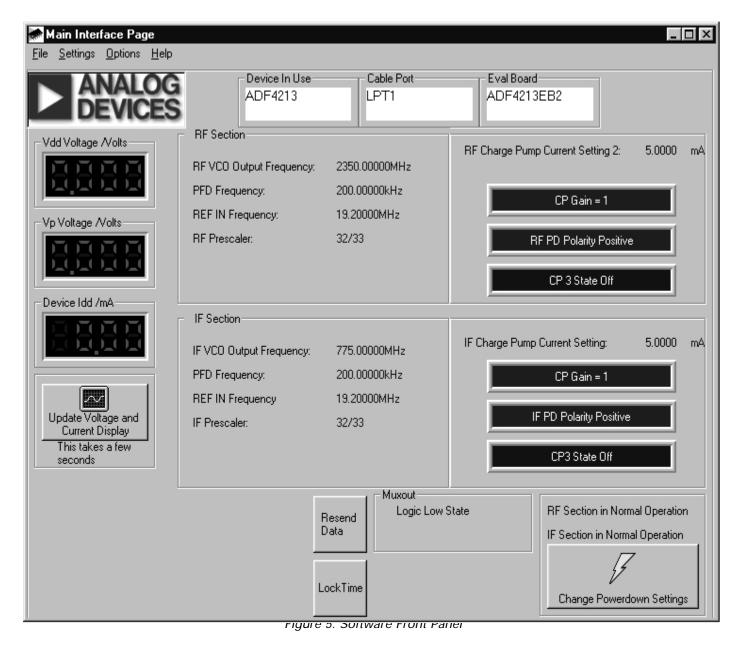

# EVAL-ADF4213EB2

| Qty | Reference                         | Description                                          | Manufacturer          | PCB DECAL              | VALUE                     |
|-----|-----------------------------------|------------------------------------------------------|-----------------------|------------------------|---------------------------|
| aty | Kelerence                         |                                                      | Manulacturei          | I OD DEGAL             | VALUE                     |
|     | U1                                | ADF4213BRU                                           | ADI                   | TSSOP-20               | ADF4213BRU                |
|     | U2                                | AD7706BR                                             | ADI                   | SO16WB                 | AD7706BR                  |
| 1   | U3                                | AD780AR                                              | ADI                   | SO8NB                  | AD780AR                   |
| 1   | U4                                | ADP3300ART-5                                         | ADI                   | SOT23-6                | ADP3300ART-5              |
|     | U5                                | ADP3300ART-3                                         | ADI                   | SOT23-6                | ADP3300ART-3              |
|     | VCO1                              | 2350MHz VCO                                          | Vari-L                |                        | VCO190-2350T              |
|     | VCO2                              | 775MHz VCO                                           | Vari-L                |                        | VCO190-775T               |
| 1   | Y1<br>Y2                          | 4.9152MHz Crystal                                    | Vectron International | HC49 low profile       | VXA1-1011                 |
|     | 12<br>D1                          | 19.2 MHz TCXO<br>SD103C Schottky Diode               | Vectron International | DO35                   | OSC-3B0-19.2MHZ<br>SD103C |
|     | D2                                | IN4001                                               | General Semiconductor | D035<br>D035           | FEC 365-117               |
|     | D3                                | Red Low Power LED                                    | Vishay                | LED                    | FEC 657-130               |
| 1   | D3                                | Green Low Power LED (Do Not Insert)                  | Vishay                | LED                    | FEC 657-141               |
|     |                                   | Cleen Low Power LLD (Do Not insert)                  | Visitay               |                        |                           |
| 6   | C1 C5 C7 C9 C11 C41               | Multi Layer Ceramic Capacitor                        | Murata                | Case 0603              | 0.1uF                     |
| 1   | C2                                | Tantalum Capacitor                                   | AVX                   | CAP\TAJ_B              | 10uF 6.3V                 |
| 3   | C3 C29 C31                        | Tantalum Capacitor                                   | AVX                   | CAP\TAJ_A              | 22uF 6.3V                 |
| 7   | C4 C6 C8 C10 C12 C30 C32          | Multi Layer Ceramic Capacitor                        | Murata                | Case 0603              | 10pF                      |
|     | C13-14                            | Multi Layer Ceramic Capacitor                        | Murata                | Case 0603              | 1nF                       |
| -   | C15-17 C26-28                     | Multi Layer Ceramic Capacitor                        | Murata                | Case 0603              | 100pF                     |
|     | C18                               | Multi Layer Ceramic Capacitor                        | Murata                | Case 0805              | 1.5nF                     |
|     | C19                               | Multi Layer Ceramic Capacitor                        | Murata                | Case 0805              | 15nF                      |
|     | C20                               | Multi Layer Ceramic Capacitor                        | Murata                | Case 0805              | 18pF                      |
|     | C21-22                            | Multi Layer Ceramic Capacitor                        | Murata                | Case 0603              | 33pF                      |
| 1   | C23                               | Multi Layer Ceramic Capacitor                        | Murata                | Case 0805              | 680pF                     |
|     | C24                               | Multi Layer Ceramic Capacitor                        | Murata                | Case 0805              | 6.8nF                     |
| 1   | C25                               | Multi Layer Ceramic Capacitor                        | Murata                | Case 0805              | 82pF                      |
|     | C33 C36 C40                       | Multi Layer Ceramic Capacitor                        | Murata                | Case 0603              | 10nF                      |
|     | C34 C37                           | Tantalum Capacitor                                   | AVX<br>AVX            |                        | 1uF 16V                   |
| 2   | C35 C38<br>C39 C42                | Tantalum Capacitor<br>Tantalum Capacitor             | AVX                   | CAP\TAJ_A<br>CAP\TAJ_A | 4.7uF 10V<br>10uF 6.3V    |
|     | 039 042                           |                                                      | AVA                   | CAP (IAJ_A             | 100F 0.3V                 |
| 1   | R1                                | Resistor (Surface Mount)                             | Bourns                | Case 0805              | 20r 1.0%                  |
|     | R2 R5-10                          | Resistor (Surface Mount)                             | Bourns                | Case 0603              | 330r 1.0%                 |
|     | R3                                | Resistor (Surface Mount)                             | Bourns                | Case 0603              | 3k3 1.0%                  |
| 1   | R4                                | Do Not Insert                                        | Bourns                | Case 0603              |                           |
| 1   | R11                               | Do Not Insert                                        | Bourns                | Case 0603              |                           |
| 6   | R12-14 R21-23                     | Resistor (Surface Mount)                             | Bourns                | Case 0603              | 18r 1.0%                  |
|     | R15 R24                           | Resistor (Surface Mount)                             | Bourns                | Case 0603              | 51r 1.0%                  |
|     | R16                               | Resistor (Surface Mount)                             | Bourns                | Case 0805              | 2k4 1.0%                  |
|     | R17                               | Resistor (Surface Mount)                             | Bourns                | Case 0805              | 20k 1.0%                  |
|     | R18                               | Resistor (Surface Mount)                             | Bourns                | Case 0603              | 1M 1.0%                   |
|     | R19                               | Resistor (Surface Mount)                             | Bourns                | Case 0805              | 4k7 1.0%                  |
|     | R20                               | Resistor (Surface Mount)                             | Bourns                | Case 0805              | 20k 1.0%                  |
|     | R25                               | Resistor (Surface Mount)                             | Bourns                | Case 0805              | 4k7 1.0%                  |
|     | R26                               | Resistor (Surface Mount)                             | Bourns                | Case 0603              | 2k7 1.0%                  |
|     | R27-29<br>R30-33 R40-41           | Resistor (Surface Mount)<br>Resistor (Surface Mount) | Bourns<br>Meggitt     | Case 0603<br>Case 0603 | 10k 1.0%<br>100k 0.1%     |
|     | R30-33 R40-41<br>R34-35           | Resistor (Surface Mount)                             | Bourns                | Case 0603              | 100k 0.1%<br>Or 1.0%      |
|     | R34-35<br>R36 R37                 | Resistor (Surface Mount)                             | Bourns                | Case 0603              | 330k 1.0%                 |
|     | R38 R39                           | Resistor (Surface Mount)                             | Bourns                | Case 0603              | Or 1.0%                   |
|     | R42                               | Resistor (Surface Mount)                             | Bourns                | Case 0603              | 4k7 1.0%                  |
|     |                                   |                                                      | · · ·                 |                        |                           |
| 1   | SW1                               | Push Button Switch                                   | Omron                 | SW\PB-SMALL            | FEC 176-986               |
| 1   | SW2                               | SPDT Switch - (Washable)                             | Apem                  | SW_SIP-3P              | FEC 150-559               |
| 0.1 |                                   |                                                      | W/ Lhush a s          | TEOTROINIT             |                           |
|     | T1-21                             |                                                      | W Hughes              | TESTPOINT              | FEC-240-345               |
|     |                                   | 9 PIN D-TYPE MALE (HORIZ)                            | McMurdo               | DCON9M                 | FEC 150-750               |
| 4   | J2 J3 J4 J5 J6<br>J6 J7           | Do Not Insert<br>GOLD 50 $\Omega$ SMA SOCKET         | Pasternack            | SMA                    | PE4118                    |
|     |                                   | GOLD DUZ SIVIA SUCKET                                | r asteinauk           | SMA                    | F E 4110                  |
| 3   | LK1 LK4 LK5                       | 3 pin header                                         | Harwin                | SIP-3P                 | FEC 512-047               |
|     | LK2-A LK3-B LK6-A                 | Wire link                                            |                       |                        |                           |
|     | LK1 LK4 LK5                       | Shorting Shunt                                       | Harwin                |                        | FEC 150-410               |
|     | Each Corner                       | Rubber Stick-On Feet                                 | 3M                    |                        | FEC 148-922               |
|     | P1                                | Pair PCB snap-on battery connector                   | Keystone              | BATT_PP3               | FEC 723-988               |
| 1   | P1                                | 9V PP3 Battery                                       | Duracell              |                        | FEC 908-526               |
|     |                                   |                                                      |                       |                        |                           |
| 1   | PCB                               | EVAL-ADF421XEB-5 (Rev. A)                            |                       |                        |                           |
|     | Parts Free issued by ADI.         |                                                      |                       |                        |                           |
|     | Leave position blank - Do not ins | en.                                                  |                       |                        |                           |